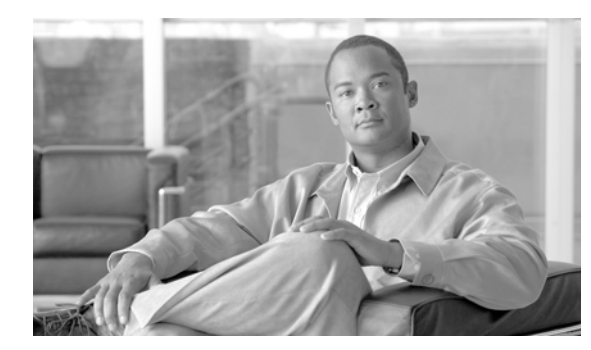

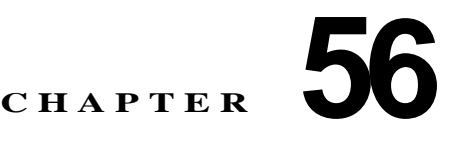

## 強制承認コード

Forced Authorization Code(FAC; 強制承認コード)を使用すると、コールのアクセスとアカウンティ ングを管理できます。この機能は、特定のユーザが発信できるコールのタイプを規定するものです。 ユーザがコールを確立するには、有効な承認コードを入力する必要があります。

FAC 機能を使用するには、ルート パターンを変更し、ダイヤル プラン ドキュメントを更新して各ルー ト パターンに対する FAC の有効化または無効化を反映させる必要があります。強制承認コードの検索 ウィンドウおよび設定ウィンドウには、Cisco Unified Communications Manager の管理ページの [ コー ルルーティング (Call Routing)] > [FAC] からアクセスできます。

強制承認コードの詳細については、『*Cisco Unified Communications Manager* 機能およびサービス ガイ ド』の「クライアント識別コードと強制承認コード」を参照してください。

## 参考資料

 $\Gamma$ 

- **•** 『*Cisco Unified Communications Manager Bulk Administration* ガイド』
- **•** 『*Cisco Unified Serviceability Administration Guide*』

ן

П